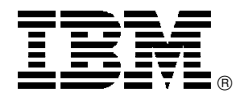

# IBM @server BladeCenter JS20 Fibre Channel Expansion Card enables SAN booting of BladeCenter JS20 servers

# **Overview**

The IBM @server BladeCenter™ JS20 Fibre Channel Expansion Card interconnects BladeCenter JS20 servers with Fibre Channel-attached storage to deliver a high-performance, highly manageable SAN. The dual-port (2 Gb per port) card enables SAN booting, which can significantly reduce the risk of extended system outages that occur in direct-attached storage environments.

The IBM JS20 Fibre Channel Expansion Card also provides support for AIX®. It replaces the IBM HS20 Fibre Channel Expansion Card for connecting JS20 blades to Fibre Channel-attached storage.

## **Key prerequisites**

BladeCenter Server

#### **Planned availability date**

August 27, 2004

## **At a glance**

The IBM @server BladeCenter JS20 Fibre Channel Expansion Card furnishes:

- Single Fibre Channel controller with dual port capable of 2 Gbps link speeds
- SAN boot support, enabling high-density, highly available, flexible, and recoverable systems
- Support for AIX

For technical support:

- Call the IBM Support Center at 800-IBM-SERV (426-7378) or
- Request technical information via the Personal Computing Division Web site at **http://www.ibm.com/pc/support**

#### **Trademarks**

BladeCenter is a trademark of International Business Machines Corporation in the United States or other countries or both. The e-business logo and AIX are registered trademarks of International Business Machines Corporation in the United States or other countries or both. Other company, product, and service names may be trademarks or service marks of others.

This announcement is provided for your information only. For additional information, contact your IBM representative, call 800-IBM-4YOU, or visit the IBM home page at: http://www.ibm.com.

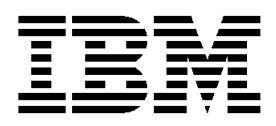

# **IBM US Announcement Supplemental Information**

#### August 24, 2004

### **IBM eServer<sup>®</sup> BladeCenter<sup>™</sup> J20 Fibre Channel Expansion Card (73P6112)**

#### **Technical information**

#### **Physical specifications**

- Approximate height: 112 mm (4.4 in)
- Approximate width: 260 mm (10.2 in)
- Approximate depth: 29 mm (1.14 in)

#### **Operating environment**

- Temperature:  $10^{\circ}$  to  $35^{\circ}$ C (50° to  $95^{\circ}$ F)
- Relative humidity: 8% to 80% noncondensing

#### **Agency approvals**

- USA: UL
- CAN: CNL (CSA or cUL)
- Germany/Europe: CE Mark (Safety, TUV, EN60 950)
- Laser Safety: 21 CFR Subchapter J as Class 1 laser device / IEC 825-1/EN 60825-1

#### **ENERGY STAR-compliant:** No

**Hardware requirements:** Available adapter slot on the eServer BladeCenter JS20 and a Fibre Channel switch module or Optical Passthru Module in the BladeCenter. The Fibre Channel Expansion Card is supported on the:

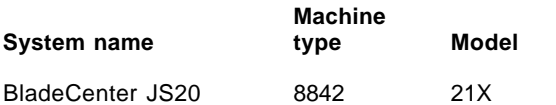

#### **Software requirements**

- AIX 5L V5.2 with the 5200-04 Recommended Maintenance Package
- Red Hat RHEL V3 Update 3
- SUSE LINUX<sup>™</sup> Enterprise Server 8 for pSeries<sup>®</sup> with Fibre Channel Expansion Card device driver V6.07.02, or later
- Latest JS20 system firmware located at

#### **http://www.ibm.com/pc/support**

• No support for SUSE LINUX Enterprise Server 9 for pSeries

**Compatibility:** Some configurations may not be compatible.

#### **Limitations:** AIX limitations:

- No direct-attached storage (An intervening Fibre Channel switch is required between the IBM JS20 Fibre Channel Expansion card and attached storage.)
- No support for attaching tape devices
- No support for fast fail
- No support for dynamic tracking
- No support for MPIO

#### **Planning information**

**Customer setup:** Yes

**Cable orders required:** No

**Installation time:** Approximately 20 minutes

**Packaging:** One box containing:

- JS20 Fibre Channel Expansion Card
- Installation publication
- License agreement
- Publications CD
- Safety flyer

Packaging dimensions/weight: Single box

- Height: 130 mm (5.12 in)
- Depth: 40 mm (1.57 in)
- Width: 275 mm (10.8 in)
- Weight: 1.8 kg (4 lb)

#### **Security, auditability, and control**

This product uses the security and auditability features of host hardware, software, and application software.

#### **Terms and conditions**

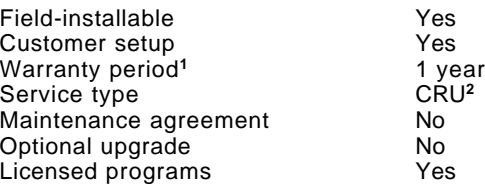

**Note:** Programs included with this product are licensed under the terms and conditions of the License Agreements that are shipped with the feature or option.

All other terms and conditions are the same as those applicable to the IBM machine type in which the feature is installed.

- **<sup>1</sup>** To obtain copies of the IBM Statement of Limited Warranty,
- contact your reseller or call IBM. **<sup>2</sup>** These optional features are designated as Customer Replacement Units (CRU). IBM will ship CRU parts to you for your replacement. If IBM instructs you to return the replaced CRU, you are responsible for returning it to IBM in accordance with IBM′s instructions. If you do not return the defective CRU, if IBM so instructs, within 30 days of your receipt of the replacement CRU, IBM may charge you for the replacement.

This announcement is provided for your information only. For additional information, contact your IBM representative, call 800-IBM-4YOU, or visit the IBM home page at: http://www.ibm.com.

In the United States, call 800-IBM-SERV (426-7378), or write to:

Warranty Information P.O. Box 12195 Research Triangle Park, NC 27709 Attn: Dept JDJA/B203

#### **Help and service information — Features and options**

During the warranty period, support for a warranty-related issue can be obtained by accessing IBM′s online services (requires Internet access account, not included) or calling the HelpCenter<sup>®</sup>, 24 hours a day, 7 days a week, to answer any questions regarding your new IBM option. Response time will vary depending on the number and nature of calls received. If you need warranty service, return or exchange is available. In addition, if your IBM option is installed in an IBM computer, you may be entitled to service at your location. For general questions related to the use of your options, fee-based support is available. Your technical support representative can help you determine the best alternative.

#### **Accessing IBM online services**

**http://www.ibm.com/pc**

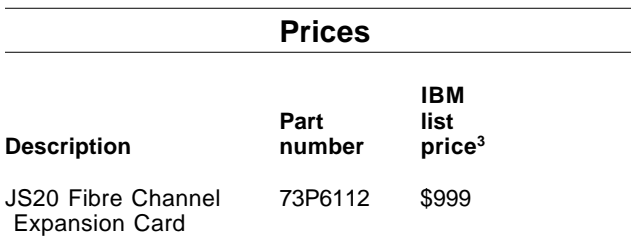

**<sup>3</sup>** IBM price; does not include tax or shipping and is subject to change without notice. Reseller prices may vary.

# **IBM Global Financing**

IBM Global Financing offers competitive financing to credit-qualified customers to assist them in acquiring IT solutions. Offerings include financing for IT acquisition, including hardware, software, and services, both from IBM and other manufacturers or vendors. Offerings (for all customer segments: small, medium, and large enterprise), rates, terms, and availability can vary by country. Contact your local IBM Global Financing organization, or visit

#### **http://www.ibm.com/financing**

IBM Global Financing offerings are provided through IBM Credit LLC in the United States and other IBM subsidiaries and divisions worldwide to qualified commercial and government customers. Rates are based on a customer′s credit rating, financing terms, offering type, equipment type, and options, and may vary by country. Other restrictions may apply. Rates and offerings are subject to change, extension, or withdrawal without notice.

#### **Trademarks**

BladeCenter is a trademark of International Business Machines Corporation in the United States or other countries or both.

eServer, AIX, the e-business logo, pSeries, and HelpCenter are registered trademarks of International Business Machines Corporation in the United States or other countries or both.

Linux is a trademark of Linus Torvalds in the United States, other countries or both

Other company, product, and service names may be trademarks or service marks of others.